Муниципальное образовательное учреждение средняя школа № 43 Дзержинского района г. Волгограда.

## Растровая и векторная графика.

Работу выполнила ученица 9 класса Небратенко Елизавета.

Г. ВОЛГОГРАД, 2019 ГОД.

## Компьютерные изображения.

#### Растровые:

формируются из точек различного цвета (пикселей), которые образуются строки и столбцы.

Пиксель – минимальный участок изображения, цвет которого можно задать независимым образом.

Наиболее распространённые растровые форматы: JPEG, PNG.

#### Векторные:

формируются из базовых графических объектов, для каждого из которых задаются координаты опорных точек, а так же цвет, толщина и стиль линии его контура. Самые популярные векторные форматы: SVG, AI.

## Растровая графика.

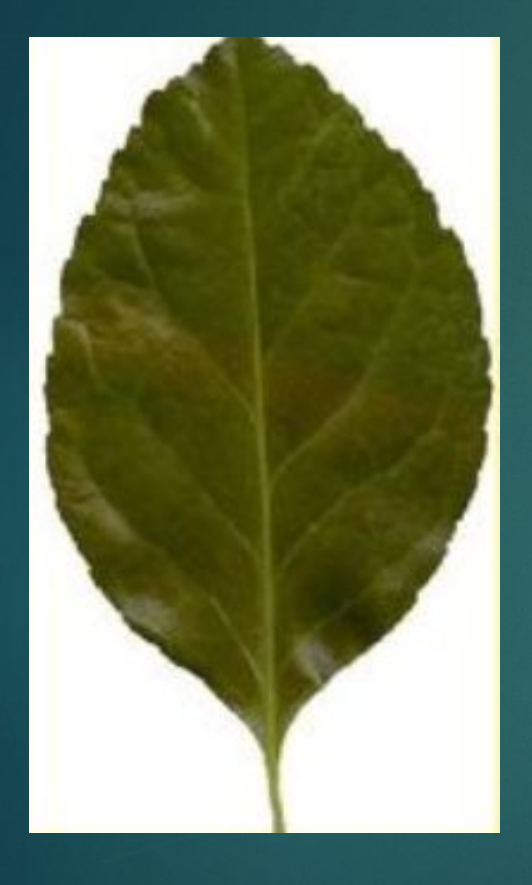

Рассмотрим растровое изображение листочка. Изображение слева – оригинал. На нем пиксели не видны. Но при увеличении мы без труда обнаружим точки различных цветов, как и изображено на правом изображении – это и есть пиксели.

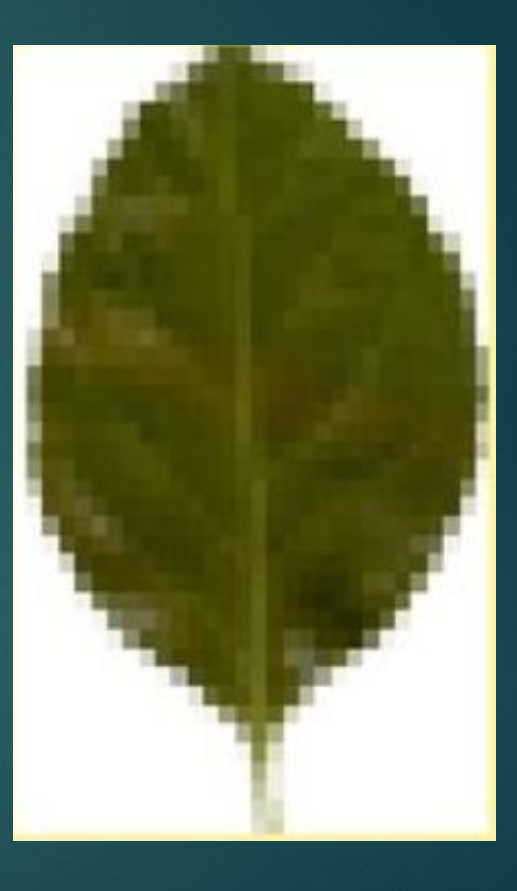

## Применения растровой графики.

Растровая графика удобна для создания качественных фотореалистичных изображений, цифровых рисунков и фотографий. Самый популярный редактор растровой графики — Adobe Photoshop.

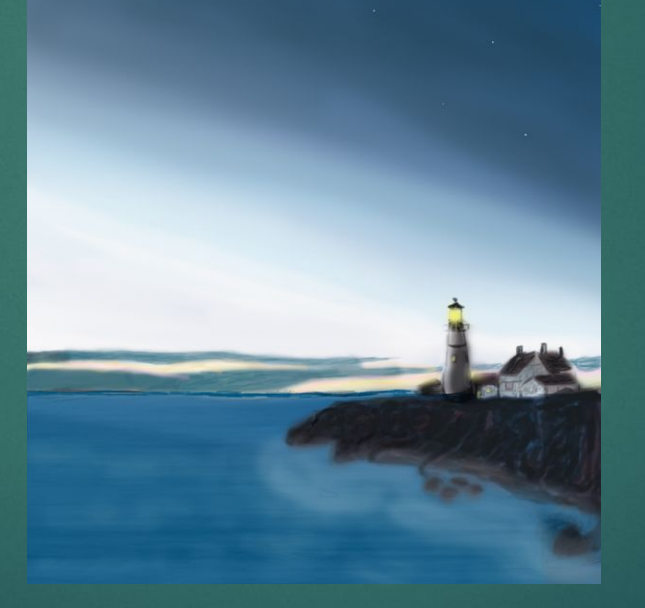

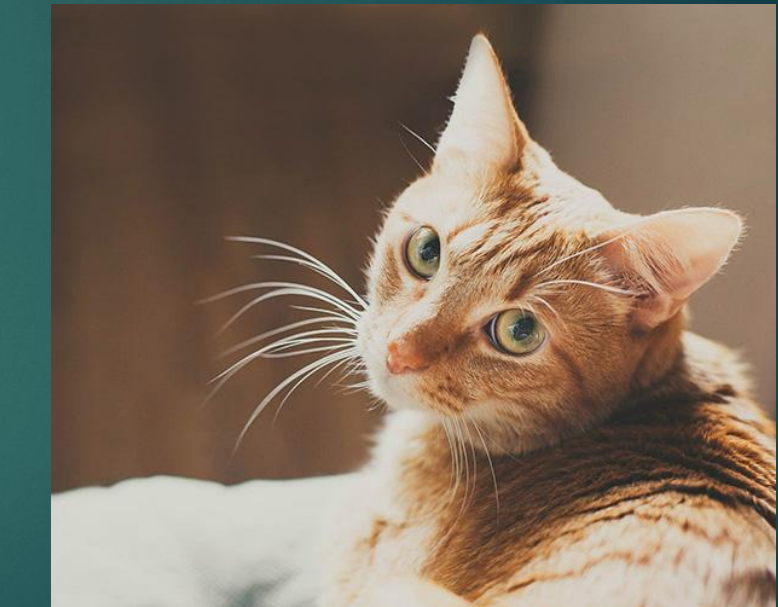

# Преимущества и недостатки растровой графики.

Преимущества:

- Возможность создать изображение любой сложности.
- Растровые изображения наиболее распространённые.
- Работать с растровой графикой проще, так как механизмы её создания и редактирования более распространены.

Недостатки:

- Большой занимаемый объём памяти.
- Невозможность масштабирования. При изменении размера оригинального изображения неизбежно произойдёт потеря качества.

## Векторная графика.

В отличие от растровых, векторные изображения состоят уже не из пикселей, а из множества опорных точек и соединяющих их кривых. Векторное изображение описывается математическими формулами и, соответственно, не требует наличия информации о каждом пикселе. Сколько ни увеличивай масштаб векторного изображения, вы никогда не увидите пикселей.

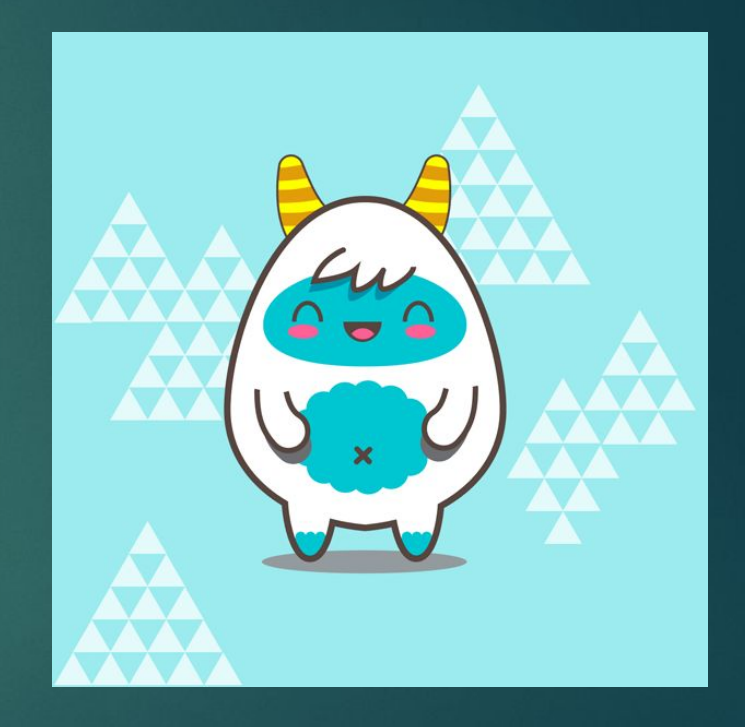

## Применение векторной графики.

Векторная графика используется для иллюстраций, иконок, логотипов и технических чертежей, но сложна для воспроизведения фотореалистичных изображений. Самый популярный редактор векторной графики — Adobe Illustrator.

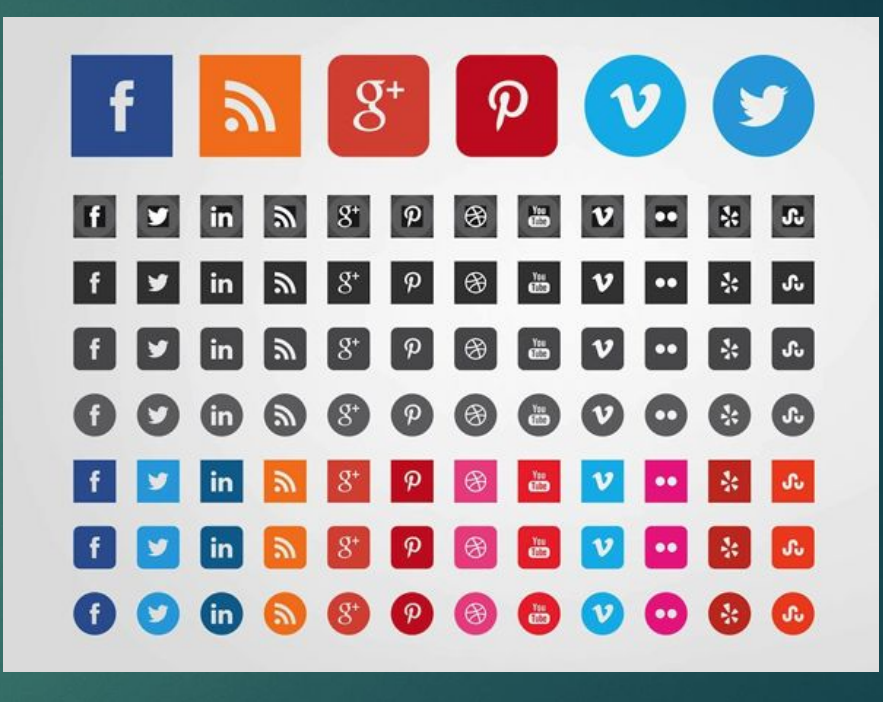

# Преимущества и недостатки векторной графики.

#### Преимущества:

- Малый объём занимаемой памяти.
- Векторные изображения отлично масштабируются.
- Недостатки:
- Чтобы отобразить векторное изображение требуется произвести ряд вычислений.
- Не каждая графическая сцена может быть представлена в векторном виде: для сложного изображения с широкой цветовой гаммой может потребоваться огромное количество точек и кривых.
- Процесс создания и редактирования векторной графики отличается от привычной многим модели.

### Графические редакторы.

Для обработки изображений на компьютере используются специальные программы – графические редакторы.

Графический редактор – это программа для создания, редактирования и просмотра графических изображений.

Растровые программы: Paint, Adobe Photoshop, GIMP.

Векторные программы: CorelDRAW, Macromedia Flash MX, ГР, встроенный в Word.

# Отличие растровой от векторной графики.

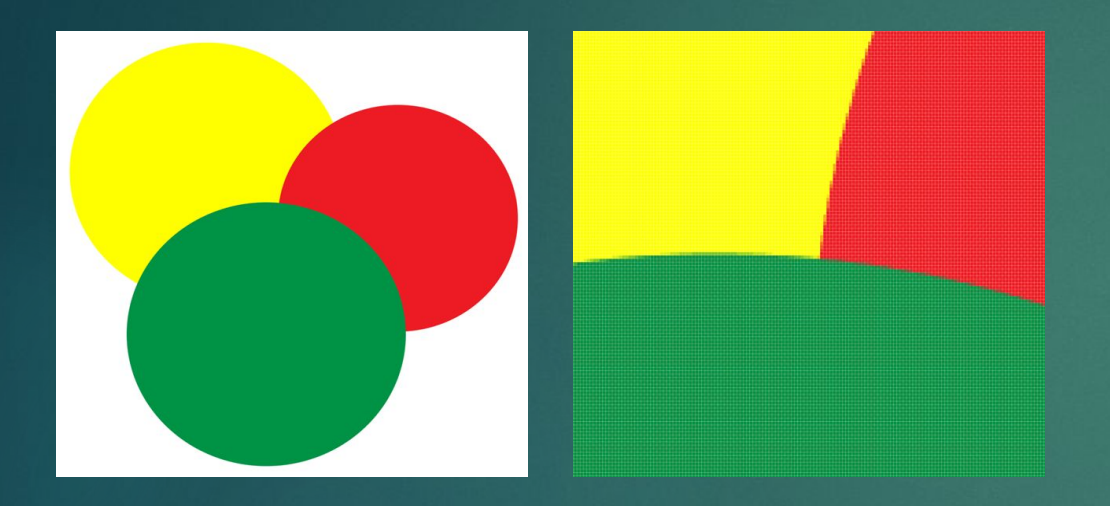

Растровые изображения.

#### Векторные изображения.

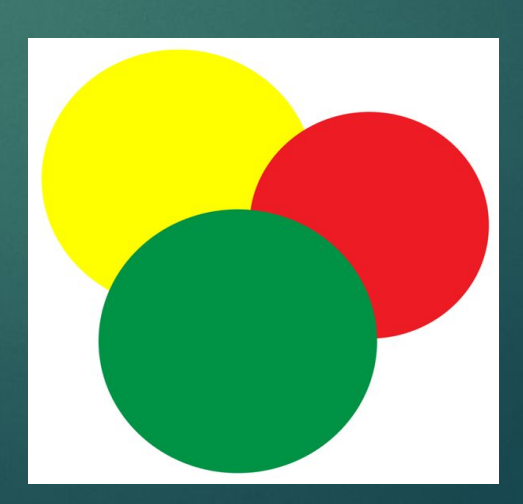

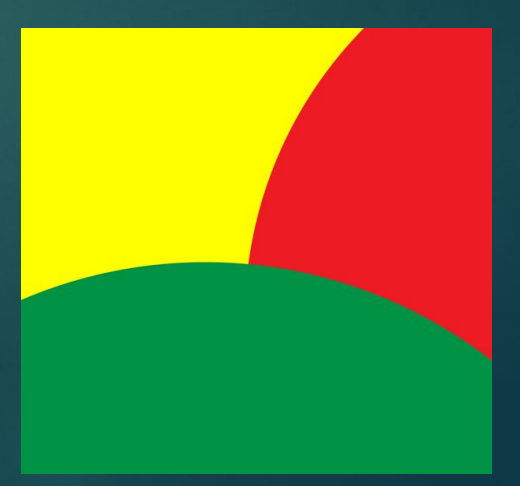

## Источники:

- https://infourok.ru/prezentaciya-na-temu-rastrovaya-i-vektornaya-gr afika-klass-2475062.html
- https://htmlacademy.ru/blog/111-rastr-vector
- https://ru.wikipedia.org/wiki/%D0%A0%D0%B0%D1%81%D1%82%D1% 80%D0%BE%D0%B2%D0%B0%D1%8F\_%D0%B3%D1%80%D0%B0%D1%8 4%D0%B8%D0%BA%D0%B0
- https://ru.wikipedia.org/wiki/%D0%92%D0%B5%D0%BA%D1%82%D0% BE%D1%80%D0%BD%D0%B0%D1%8F\_%D0%B3%D1%80%D0%B0%D1%8 4%D0%B8%D0%BA%D0%B0